4.freeRTOS の使い方 〔STM32F4DISCOVERY/STM32CubeIDE で、freeRTOS を使う〕 2020年8月29日

freeRTOS に、CMSIS のラップがかかっている(freeRTOS とは、API が違う)。 API は CMSIS-RTOS だが、仕様は CMSIS-RTOS とは違う部分もあるらしい。

■タスク

DefaultTask が最初から用意されているので、それを使ってみる。 タスクの実態は、Core\Src\main.c につぎのように生成されている。

```
/* USER CODE BEGIN Header_StartDefaultTask */
/**
 * @brief Function implementing the defaultTask thread.
 * @param argument: Not used
 * @retval None
 */
/* USER CODE END Header_StartDefaultTask */
void StartDefaultTask(void const * argument)
{
y^* init code for USB_HOST \overline{y} MX_USB_HOST_Init();
 /* USER CODE BEGIN 5 */
 /* Infinite loop */
for;;)
  {
   osDelay(1);
  }
/* USER CODE END 5 */}
}
```
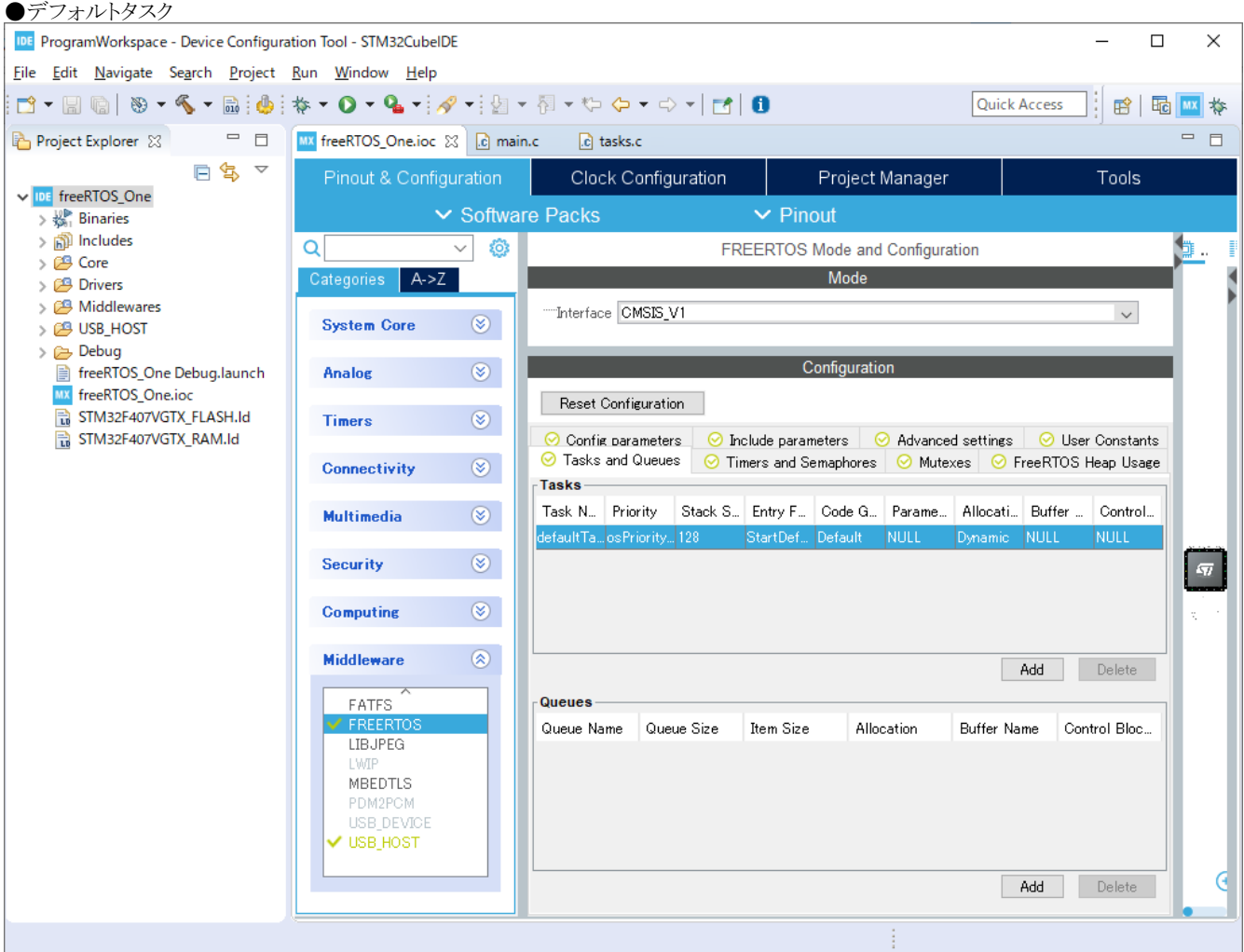

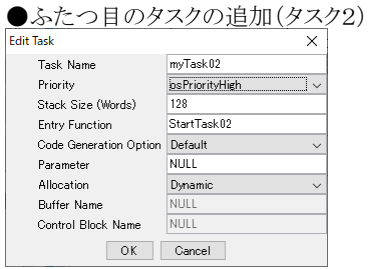

※優先度を高く(osPriorityHight)している。

■時間待ち

osDelay(1); ms 単位。

■シグナル(イベントフラグの代わり?)

int32\_t osSignalClear( osThreadId thread\_id, int32\_t signals ) int32\_t osSignalSet( osThreadId thread\_id, int32\_t signals) osEvent osSignalWait(int32\_t signals, uint32\_t millisec)

```
(TRON 系フラグとの違い)
 ・指定したタスクにしか発生できない(タスク付属型) 。
```